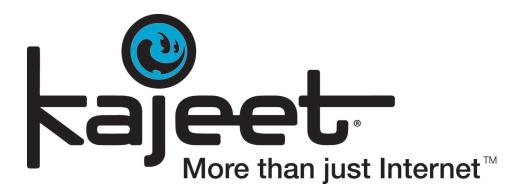

# Vendor Contacts and Ordering Instructions

To assure PEPPM bid protection, all PEPPM orders must be faxed to PEPPM at <u>800-</u> <u>636-3779</u>, emailed to <u>orders@peppm.org</u> or placed online through Epylon eCommerce. In the body of the purchase order, please include the following language: "As per PEPPM".

#### Product Line: Kajeet

#### Introduction

Kajeet helps students succeed by providing more than just Internet outside the classroom. Our affordable mobile broadband solution connects low-income students to educational Internet as we work to close the Homework Gap. As educators increase technology use, Education Broadband<sup>™</sup> extends the classroom and keeps students connected through the SmartSpot® (a portable Wi-Fi hotspot), and the Kajeet SmartBus<sup>™</sup> (school bus Wi-Fi) solutions. Combined with the innovative Kajeet Sentinel® cloud portal, educations provide CIPAcompliant and educationally filtered Internet access that keeps students focused on school work, creating a distraction-free learning environment. Additionally, Sentinel categorizes millions of URLs, includes a convenient dashboard, and provides reporting analytics for administrators to gain insight into student usage. Our solution goes beyond simply providing access. The Kajeet solution is a complete connectivity package including: hardware, data plans, multiple LTE networks, cloud management portal, and customer support. Education Broadband operates on four of the nation's leading networks giving customers their choice of network coverage. We provide personable customer service and account management for any of your needs. Kajeet works with you to successfully launch your program along with administering routine program HealthChecks<sup>™</sup>. Working with over 2000 school districts including over 500 school bus fleets, we customize our affordable solution to suit the district's needs. Since 2003, Kajeet focuses on providing children resources to safely explore the world of mobile technology, as well as incorporating all the tools to help educators and families customize and manage every aspect of the mobile experience.

## Kajeet Headquarters

7901 Jones Branch Drive #350 McLean, VA 22102 <u>sales@kajeet.com</u> Phone 240-482-3500 Fax: 240-482-3505

### **Kajeet Business Development Executives**

Northeast / Midwest – WI, IL, IN, MI, OH, PA, NJ. NJ, CT, MA, ME, NH, NY, RI, VT Julie Collett <u>icollett@kajeet.com</u> (240) 482-3512

Mid-Atlantic / Southeast – DC, DE, MD, VA, WV, KY, TN, NC, SC, GA, AL, MS, FL Colette Johnson <u>cjohnson@kajeet.com</u> 240-482-3538

Upper Midwest / Upper Plains / ID, MT, WY, ND, SD, MN, IA, NE, KS, MO, OK, AR, LA Chris Chambers <u>cchambers@kajeet.com</u> 240-482-4623

South Central / Four Corners – NV, UT, AZ, NM, CO, TX Ryan Stanley <u>rstanley@kajeet.com</u> (720) 415-9970

West – AK, WA, OR, CA, HI Karen Beshak <u>kbeshak@kajeet.com</u> 240-482-3562

This information is also updated frequently at http://www.kajeet.net/purchasing

### Placing an Order via Fax or Email:

- 1. Locate product and prices on PEPPM.org or through a sales representative.
- 2. Our posted PEPPM prices are for a quantity of 1. Please contact your Kajeet Business Development Executive or email <u>sales@kajeet.com</u> for volume pricing.
- 3. Address the orders to:

Kajeet 7901 Jones Branch Drive #350 McLean, VA 22102 <u>sales@kajeet.com</u> Phone 240-482-3500 Fax: 240-482-3505

#### Or if using resellers:

Select one of the authorized resellers listed below and address the orders to: Selected Reseller Name Reseller Address

- 4. All quotes and purchase orders should state "As per PEPPM."
- 5. Fax the completed order to 800-636-3779 or email to orders@peppm.org.
  - a. Your order will be reviewed and edited by PEPPM Staff.
  - b. You will be contacted to make any necessary corrections.
  - c. Your order will be issued to the vendor within 24 hours during the business week after all (if any) corrections are made.
  - d. Your order will be archived for audit support.
- 6. Standard shipping is included on all orders over \$500.00.

### Placing an order Online:

Before placing an online order, make sure that your Ship-to Address has been entered by the individual in your organization that manages your Epylon information. Click on My Profile\_My Ship-to Addresses to view the addresses available on your account. If it is not listed, you must add it before creating the PO form. Ship-to Addresses are added under Accounts\_Ship-to Addresses.

- 1. Login to Epylon at <u>www.epylon.com</u>.
- 2. Click on the Contracts tab.
  - a. Choose between a "line item" or "contracts" search.
  - b. Select Kajeet from the Vendor (Awardee) list.
  - c. Click "Search."
- 3. Add selected line items to a List.
- 4. Assign a reseller to the item by checking the box next to the item and clicking the "Assign Distributor" button.
- 5. To request a volume price break, add items to a Spot Price Check form along with your desired quantity and a Response Due Date. The vendor will be notified of your request via email. Once they respond, you'll be notified and can view the response on Epylon. (After viewing a winning response, continue with the instructions that follow.)
- 6. Add selected items to a Purchase Order form.
- 7. Click "Submit" after entering a valid PO number and shipping address.
  - a. The PEPPM contract will automatically be referenced in your PO.

- b. You will retain a copy of the sent purchase order in your Epylon account. A Printable Version is also available.
- c. The order will immediately be viewable by the vendor.
- d. Your order will be archived for audit support.
- 8. Standard shipping is included on all orders over \$500.00.

For any assistance using Epylon, contact <u>service@epylon.com</u> or call 888-211-7438.

#### **Reseller Listing**

Orders may not be sent directly to these resellers. All orders must be placed through the PEPPM fax number (800-636-3779), email address (<u>orders@peppm.org</u>) or Epylon eCommerce (<u>www.epylon.com</u>) to assure PEPPM bid protection.

Select one of the authorized resellers/dealers listed below and address the orders to:

Commsource 8104 Cazenovia Road Manlius, NY 13104 Elissa Soulia esouli@comsourceny.com Phone: 800-724-2710 Fax: 240-482-3505

En-Net Services, LLC 712 N. East Street Frederick, Maryland 21701 Greg Gordon <u>ggordon@en-netservices.com</u> Phone: 301-846-9901 Fax: 301-846-9902

ePlus Technology, Inc. 130 Futura Drive Pottstown, PA 19464 Nicholas D'Archangelo <u>peppm@eplus.com</u> Phone: 610-495-1293 Fax: 610-495-1208

Whalley Computer Associates, Inc. 1 Whalley Way Southwick, MA 01077 Jake Brown wcabizma@wca.com Phone: 508-634-1152 Fax: 413-569-4377 Trafera, LLC 2550 University Ave. W, Suite 315-S St. Paul, Minnesota 55114 Eric Ogden <u>Eric.Ogden@trafera.com</u> Phone: 651-242-5692 Fax: 651-888-7916